# Package 'hextri'

April 22, 2016

<span id="page-0-0"></span>Type Package Title Hexbin Plots with Triangles Version 0.6 Author Thomas Lumley (Jie Fu Yu made a prototype) Maintainer Thomas Lumley <t.lumley@auckland.ac.nz> Description Display hexagonally binned scatterplots for multiclass data, using coloured triangles to show class proportions. License MIT + file LICENSE Imports hexbin, graphics, FNN, grid, grDevices Suggests lattice, knitr, datasets VignetteBuilder knitr NeedsCompilation no Repository CRAN

# R topics documented:

Date/Publication 2016-04-22 08:40:09

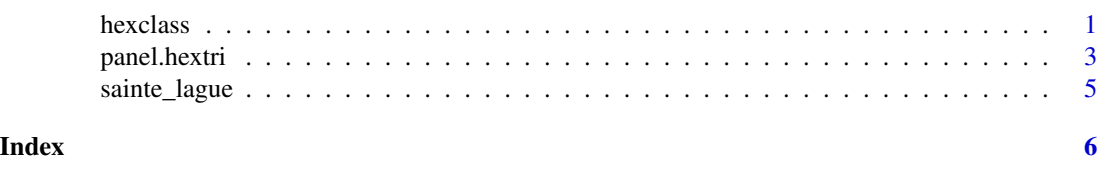

hexclass *Hexagonal binning with classes*

#### <span id="page-0-1"></span>Description

Displays a hexagonally-binned scatterplot with coloured subtriangles to indicate number of observations in each class. With a single class, gives a base-graphics version of the ordinary hexbin plot.

#### Usage

```
hextri(x, \ldots)## Default S3 method:
hextri(x, y, class, colours, nbins = 10, border =
TRUE, diffuse=FALSE, style=c("alpha","size"), weights=NULL,
sorted=!diffuse, ...)
## S3 method for class 'formula'
hextri(x, data=parent.frame(), class,colours,nbins=10,
border=TRUE, diffuse=FALSE, style=c("alpha","size"),weights=NULL, sorted=!diffuse,
xlab=NULL, ylab=NULL,...)
```
#### Arguments

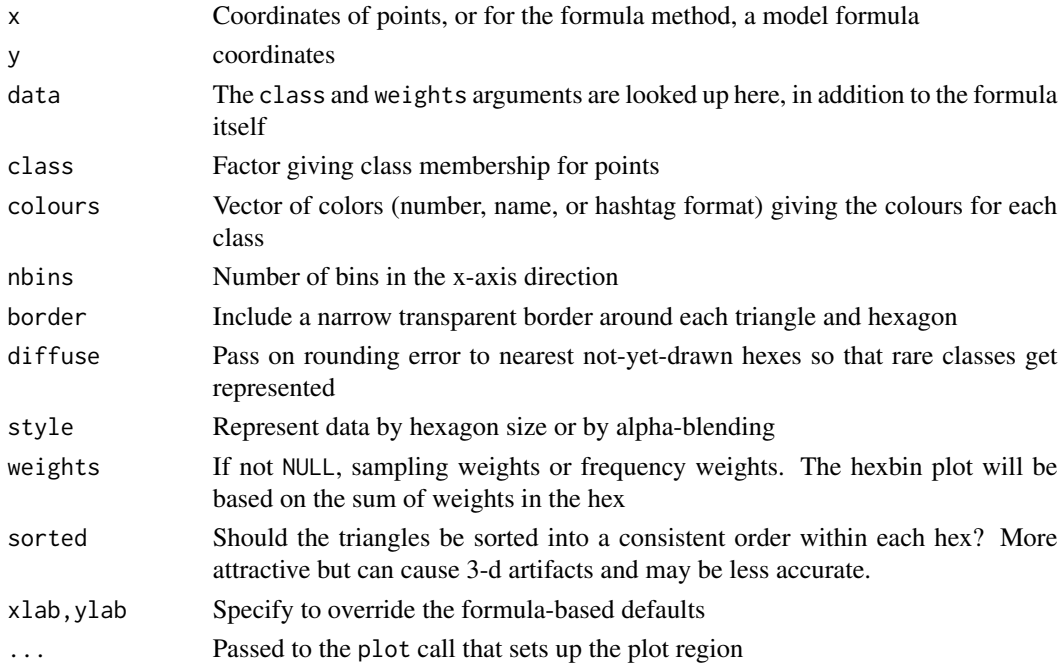

#### Details

Uses the Sainte-Lague method to apportion counts to triangles, ensuring the counts round to exactly six triangles per hexagon.

The binning/aspect ratio are adjusted to give regular hexagons on the figure region set by  $plot(x,y)$ . If you reshape the window you will need to redraw the plot.

#### Value

A list with components x, y, and col suitable as input to polygon()

#### Author(s)

Thomas Lumley

#### <span id="page-2-0"></span>panel.hextri 3

#### See Also

[sainte\\_lague](#page-4-1)

#### Examples

```
xx<-rnorm(1000)
yy<-rnorm(1000)
cc<-cut(xx*yy,c(-Inf,-.4,0,.4,Inf))
plot(xx,yy,col=(1:4)[cc])
hextri(xx,yy,cc,1:4,nbins=20,border=TRUE,style="size")
##formula method
data(NHANES, package="hexbin")
hextri(Weight~Age, class=Smoke, col=c("red","orange","green","grey40"),
   data=NHANES, style="size",nbins=20, main="Smoking")
legend("topright",fill=c("red","orange","green","grey40"),
   legend=c("Current","Past","Never","unknown"),bty="n")
## using the return value of hextri
rval<-hextri(xx,yy,cc,1:4,nbins=20,border=TRUE,style="alpha")
plot(y~x,data=rval,type="n")
with(rval, polygon(x,y,col=col,border=NA))
## diffusion
xx<-runif(10000)
yy<-runif(10000)
cc<-rep(1:3,c(4750,4750,500))
hextri(xx,yy,cc,2:4,border=TRUE,diffuse=FALSE,style="size")
hextri(xx,yy,cc,2:4,border=TRUE,diffuse=TRUE,sorted=TRUE, style="size")
hextri(xx,yy,cc,2:4,border=TRUE,diffuse=TRUE,style="size",weights=cc)
```
panel.hextri *A lattice panel function for hexagonal binning with classes*

#### **Description**

Displays a hexagonally-binned scatterplot with coloured subtriangles to indicate number of observations in each class. Uses the Sainte-Lague method to apportion counts to triangles, ensuring the counts round to exactly six triangles per hexagon.

#### Usage

```
panel.hextri(x, y, groups, subscripts, colours, nbins = 10, border = TRUE,
   diffuse = FALSE, style = c("alpha", "size"), weights = NULL,sorted=!diffuse, shape = 1, ...)
```
#### <span id="page-3-0"></span>Arguments

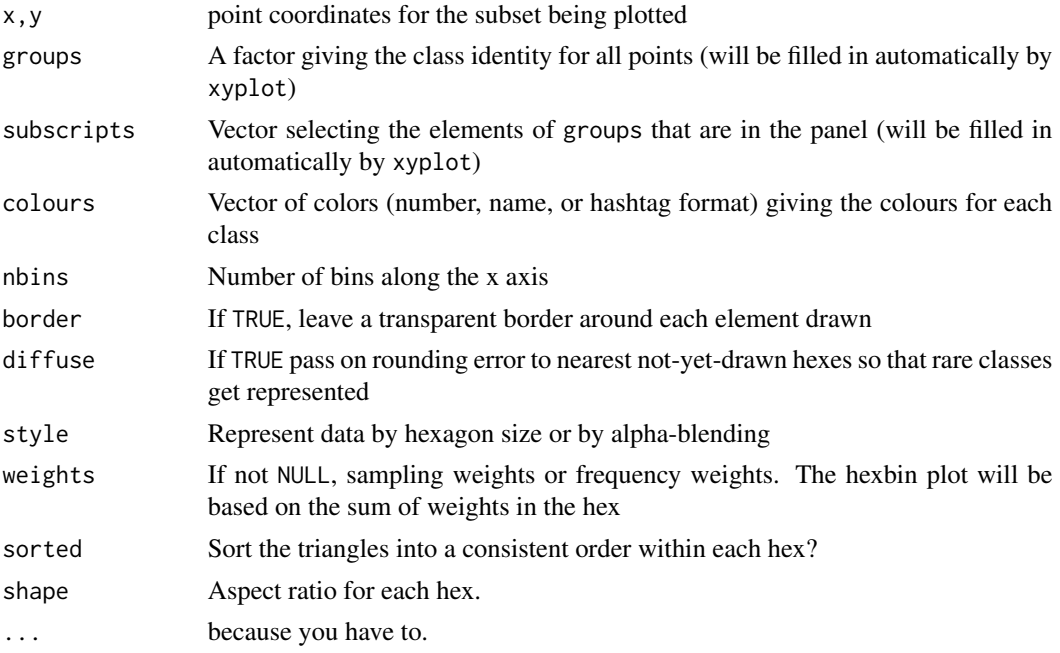

### Value

A panel

#### Author(s)

Thomas Lumley

#### See Also

[hextri](#page-0-1) is the base-graphics plot

#### Examples

```
library(lattice)
xx<-rnorm(1000)
yy<-rnorm(1000)
cc<-cut(xx*yy,c(-Inf,-.4,0,.4,Inf))
zz<-cut(xx+yy,c(-Inf,-1,0,1,Inf))
```

```
plot(xx,yy,col=(1:4)[cc])
xyplot(yy~xx|zz, panel=panel.hextri,groups=cc,colours=1:4,style="size",nbins=10)
data(airquality)
airquality$o3group<-with(airquality, cut(Ozone, c(0,18,60,Inf)))
xyplot(Temp~Solar.R|equal.count(Wind,4), groups=o3group, panel=panel.hextri,
```
data=na.omit(airquality),colours=c("royalblue","grey60","goldenrod"),

#### <span id="page-4-0"></span>sainte\_lague 5

```
strip=strip.custom(var.name="Wind Speed"),xlab="Solar Radiation (langley)",
ylab="Temperature (F)")
```
<span id="page-4-1"></span>sainte\_lague *Proportional representation by Sainte-Lague method*

#### Description

Originally an algorithm for proportional allocation of seats to parties in elections, used here to assign the six triangles in each hex to classes.

#### Usage

sainte\_lague(votes, nseats)

#### Arguments

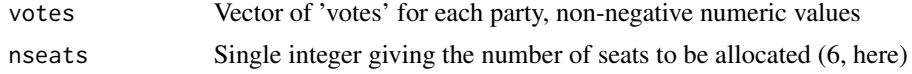

#### Value

Numeric vector of length nseats giving the class membership for each seat, with an error attribute giving the rounding errors for each party.

#### References

[https://en.wikipedia.org/wiki/Sainte-Lagu%C3%AB\\_method](https://en.wikipedia.org/wiki/Sainte-Lagu%C3%AB_method)

#### See Also

[hextri](#page-0-1)

#### Examples

sainte\_lague(c(100,200,300,50),6)

# <span id="page-5-0"></span>Index

∗Topic hplot hexclass, [1](#page-0-0) panel.hextri, [3](#page-2-0)

hexclass, [1](#page-0-0) hextri, *[4,](#page-3-0) [5](#page-4-0)* hextri *(*hexclass*)*, [1](#page-0-0)

panel.hextri, [3](#page-2-0)

sainte\_lague, *[3](#page-2-0)*, [5](#page-4-0)